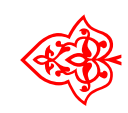

# ☙ Linux Libertine Open Fonts Project

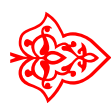

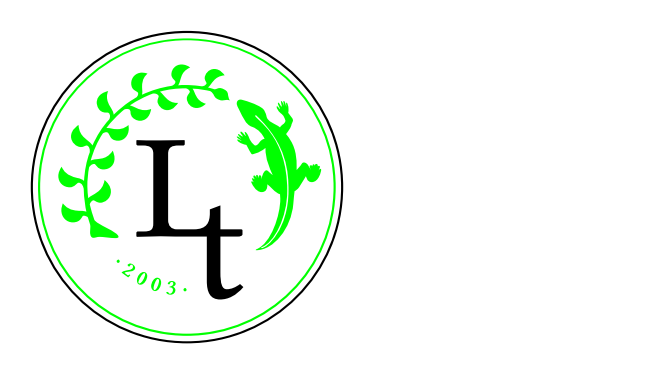

# Libertine & Biolinum

Font: Philipp H. Poll LATEX-Einbindung: Michael Niedermair

5. August 2012

# Inhaltsverzeichnis

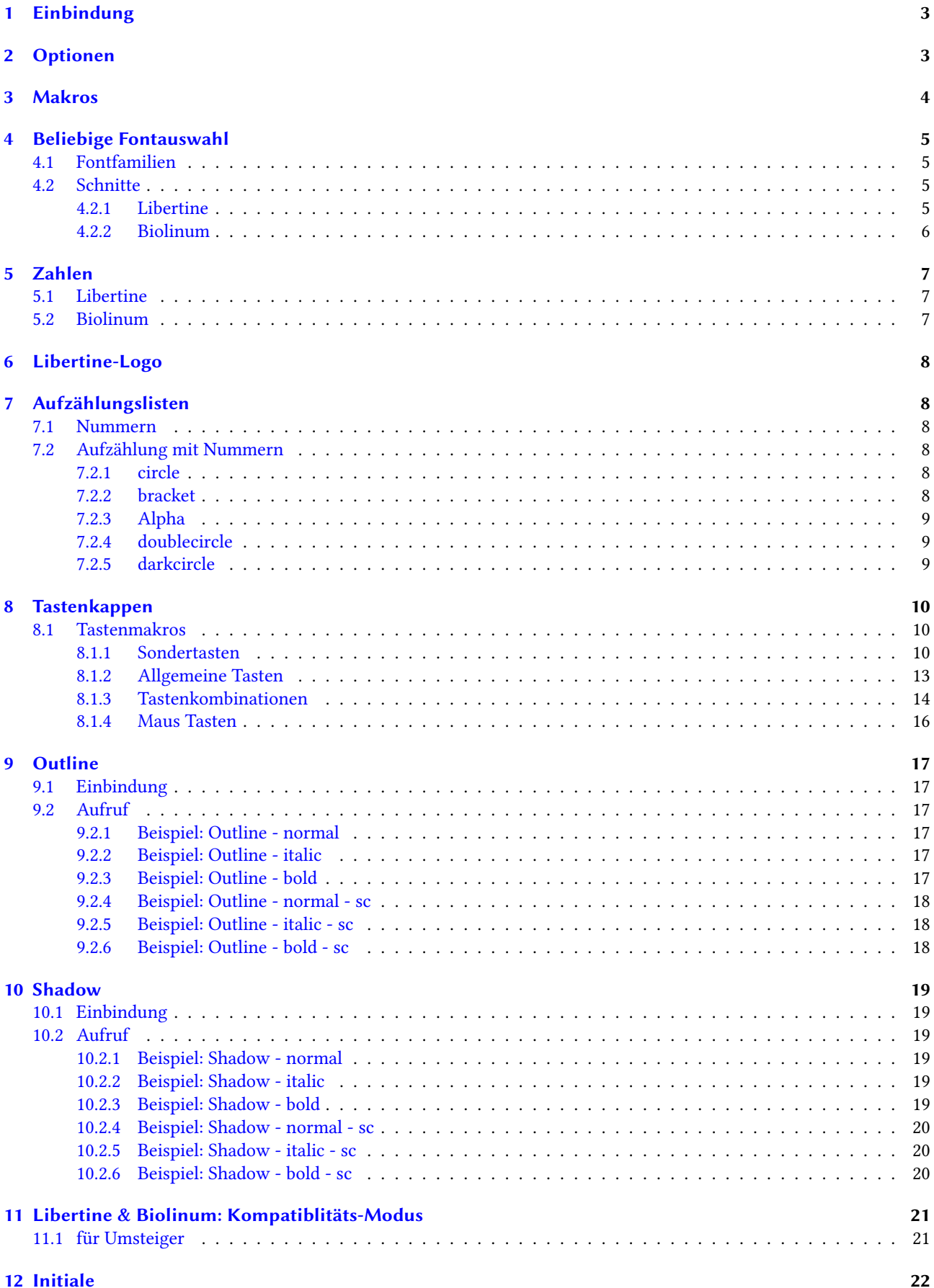

### <span id="page-2-0"></span>1 Einbindung

Der Libertine-Font wird über

\ usepackage { libertine }

eingebunden. Er steht dann unter latex, pdflatex, xelatex und lualatex zur Verfügung. Für die Serifenschrift wird dabei Libertine und für die serifenlose Schrift Biolinum verwendet.

#### Beispiel für latex, pdflatex

```
\documentclass { article }
\ usepackage [ T1 ]{ fontenc }
\ usepackage [ utf8x ]{ inputenc }
\ usepackage { libertine }
\ begin { document }
Text mit Linux Libertine
\ sffamily { Text mt Linux Biolinum }
\end {document }
```
Beispiel für xelatex, lualatex

```
\documentclass { article }
\ usepackage { libertine }
\ begin { document }
Text mit Linux Libertine
\ sffamily { Text mt Linux Biolinum }
\ end { document }
```
Dabei verwendet xelatex autoamtisch das Encoding EU1 und lualatex das Encoding EU2.

### <span id="page-2-1"></span>2 Optionen

Es stehen dabei folgende Optionen zur Verfügung:

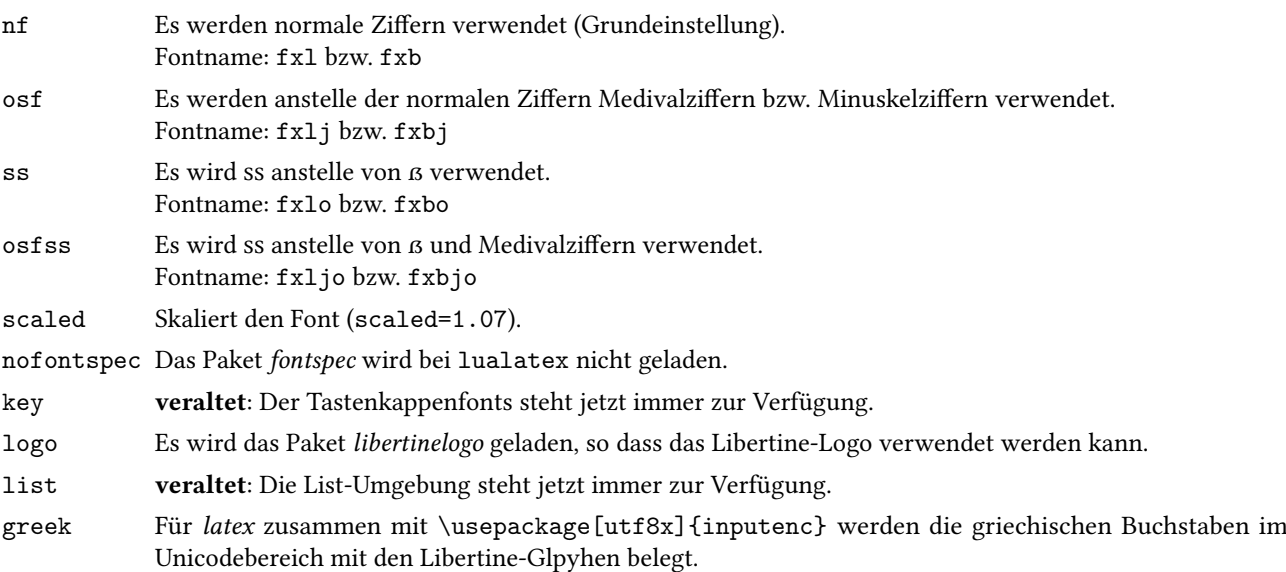

# <span id="page-3-0"></span>3 Makros

Es stehen folgende Makros zur Verfügung:

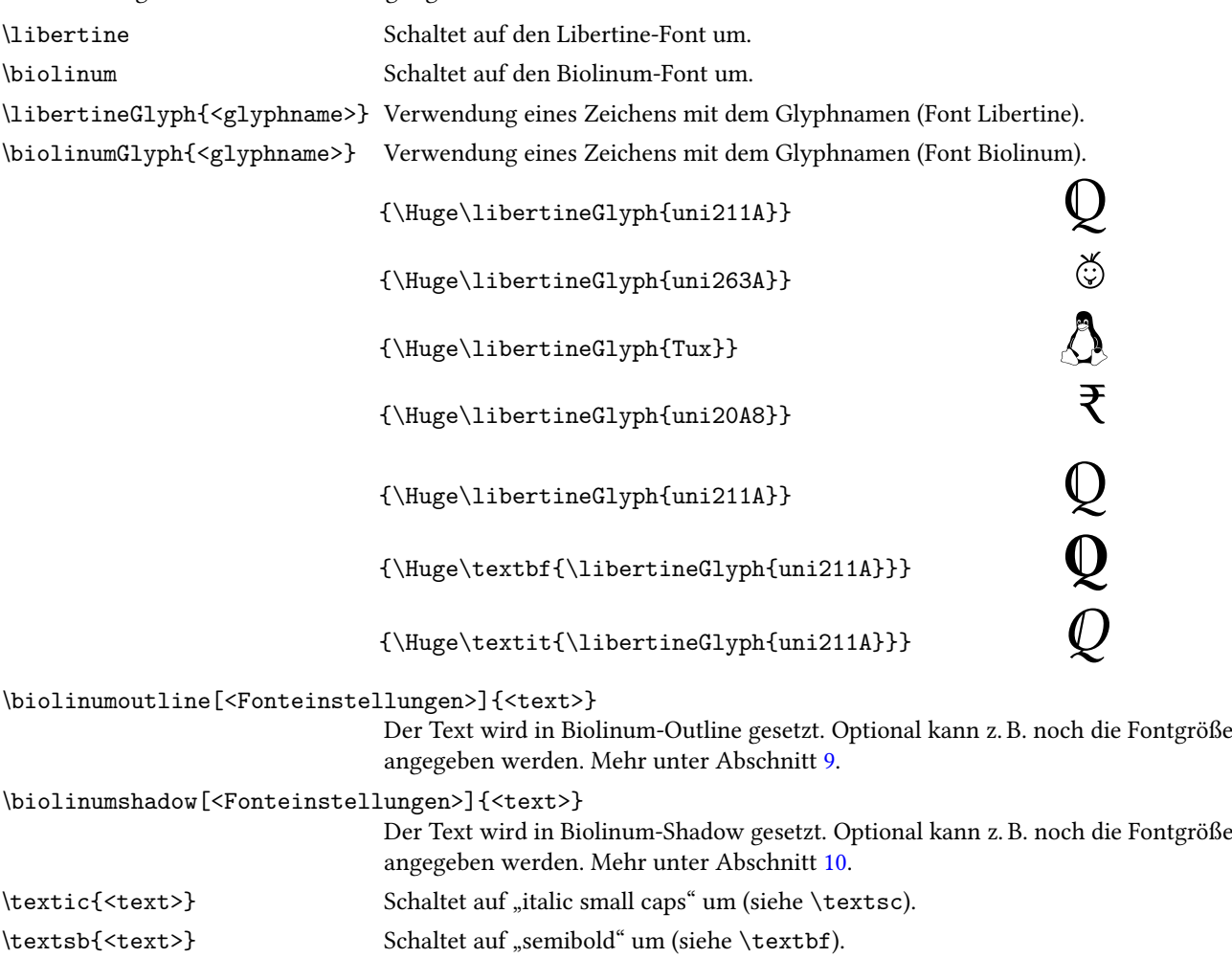

 $\:$  Eine Liste aller Glyphen findet sich in der Glyphentabelle.

### <span id="page-4-0"></span>4 Beliebige Fontauswahl

Ansonsten können Sie jeden Teilbereich über z. B.

 $\uset$ ont ${T1}{f x1}{m}{n}\sech$ 

auswählen. Siehe hierzu auch die Fonttabellen.

Alternativ kann auch mit nachfolgenden Makros nur ein Teil ausgewählt werden.

\fontfamily{fxl}\fontseries{m}\fontshape{n}\fontsize{23pt}{20pt}\selectfont

Es stehen dabei folgende Encodings zur Verfügung:

T1 normalerweise für latex, pdflatex

TS1 normalerweise für latex, pdflatex

- EU1 normalerweise für xelatex
- EU2 normalerweise für lualatex

#### <span id="page-4-1"></span>4.1 Fontfamilien

Es gibt zur Zeit folgende Fontfamilien:

- fxl Libertine Standardmäßig
- fxlj Libertine mit Medivalziffern bzw. Minuskelziffern
- fxlo Es wird ss anstelle von ß verwendet.

fxljo Es wird ss anstelle von  $\beta$  und Medivalziffern verwendet.

fxlf Es wird die besonders zugeschnitte Zahlen (fitted) verwendet.

#### <span id="page-4-2"></span>4.2 Schnitte

#### <span id="page-4-3"></span>4.2.1 Libertine

- m-n regular
- m-it regular italic
- m-sl regular slanted (automatisch generiert)
- m-sc regular small caps
- m-ic regular italic small caps
- z-n semibold
- z-it semibold italic
- z-sl semibold slanted (automatisch generiert)
- z-sc semibold small caps
- z-ic semibold italic small caps
- b-n bold
- b-it bold italic
- b-sl bold slanted (automatisch generiert)
- b-sc bold small caps
- b-ic bold italic small caps
- d-n Display regular
- d-it Display italic
- d-sl Display regular slanted (automatisch generiert)
- d-sc Display regular small caps

#### <span id="page-5-0"></span>4.2.2 Biolinum

m-n regular

m-it regular italic

m-sl regular slanted (automatisch generiert)

- m-sc regular small caps
- b-n bold

b-it bold italic

b-sl bold slanted (automatisch generiert)

b-sc bold small caps

o-n outline (automatisch generiert)

o-it outline italic (automatisch generiert)

- o-b outline bold (automatisch generiert)
- o-sc outline small caps (automatisch generiert)

o-ic outline italic small caps (automatisch generiert)

o-bc outline bold small caps (automatisch generiert)

s-n shadow (automatisch generiert)

s-it shadow italic (automatisch generiert)

s-b shadow bold (automatisch generiert)

s-sc shadow small caps (automatisch generiert)

s-ic shadow italic small caps (automatisch generiert)

s-bc shadow bold small caps (automatisch generiert)

# <span id="page-6-0"></span>5 Zahlen

#### <span id="page-6-1"></span>5.1 Libertine

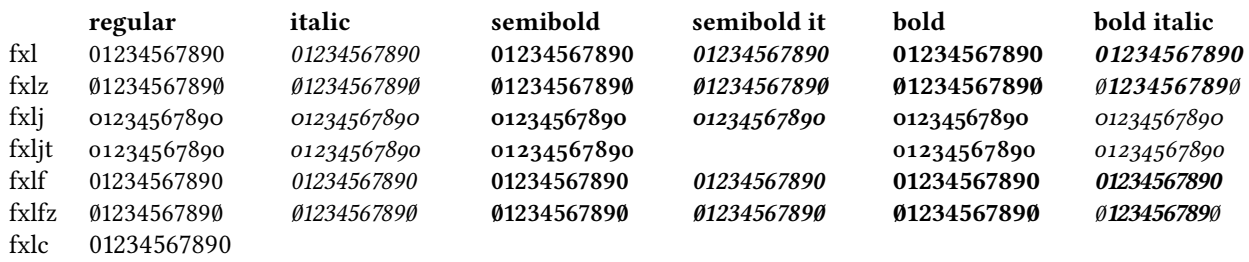

#### <span id="page-6-2"></span>5.2 Biolinum

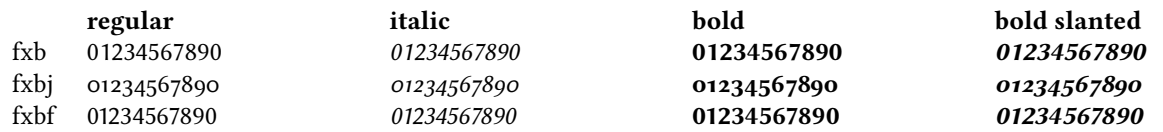

### <span id="page-7-0"></span>6 Libertine-Logo

Mit der Option logo steht das Libertine-Logo mit dem Makro \libertinelogo zur Verfügung. Dabei wird für die Farbe das Paket xcolor verwendet.

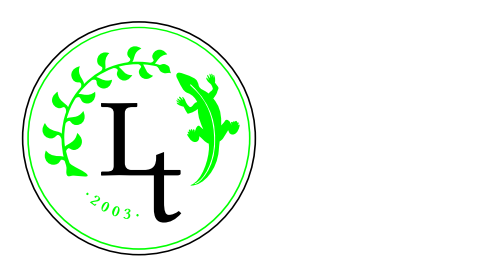

### <span id="page-7-1"></span>7 Aufzählungslisten

#### <span id="page-7-2"></span>7.1 Nummern

Spezielle Nummern lassen sich über \useListNumberGlyph[<Bereich>]{<Nummer>} ansprechen.

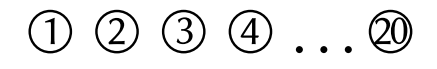

Standardmäßig wird der Bereich circle verwendet. Dieser wurde über das Makro \DeclareListNumberGlyph{circle}{1}{uni2460} definiert. Dabei wird der Bereich, die Nummer und der zu verwendende Glyphname angegeben. Der Bereich circle kann Zahlen von 1 bis 20 darstellen.

#### <span id="page-7-3"></span>7.2 Aufzählung mit Nummern

Mit der Umgebung libertineenumerate wird eine Aufzählungsumgebung wie enumerate zur Verfügung gestellt. Mit dem optionalen Parameter wird der Bereich für die Nummern festgelegt.

#### <span id="page-7-4"></span>7.2.1 circle

Der Bereich circle kann Zahlen von 1 bis 20 darstellen. ① ② ③ ④ ⑤ ⑥ ⑦ ⑧ ⑨ ⑩ ⑪ ⑫ ⑬ ⑭ ⑮ ⑯ ⑰ ⑱ ⑲ ⑳

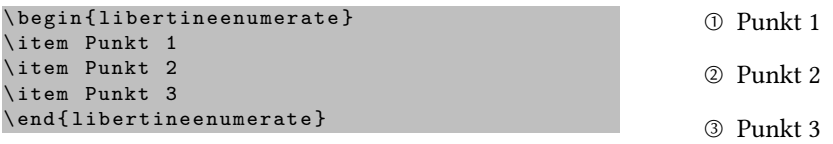

#### <span id="page-7-5"></span>7.2.2 bracket

Der Bereich bracket kann Zahlen von 1 bis 20 darstellen.  $(1)$   $(2)$   $(3)$   $(4)$   $(5)$   $(6)$   $(7)$   $(8)$   $(9)$   $(10)$   $(11)$   $(12)$   $(13)$   $(14)$   $(15)$   $(16)$   $(17)$   $(18)$   $(19)$   $(20)$ 

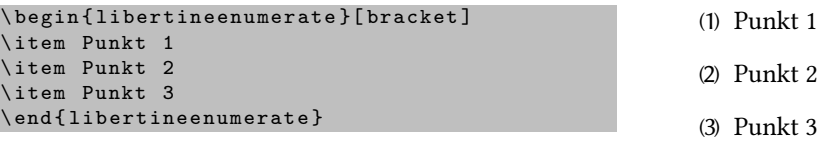

#### <span id="page-8-0"></span>7.2.3 Alpha

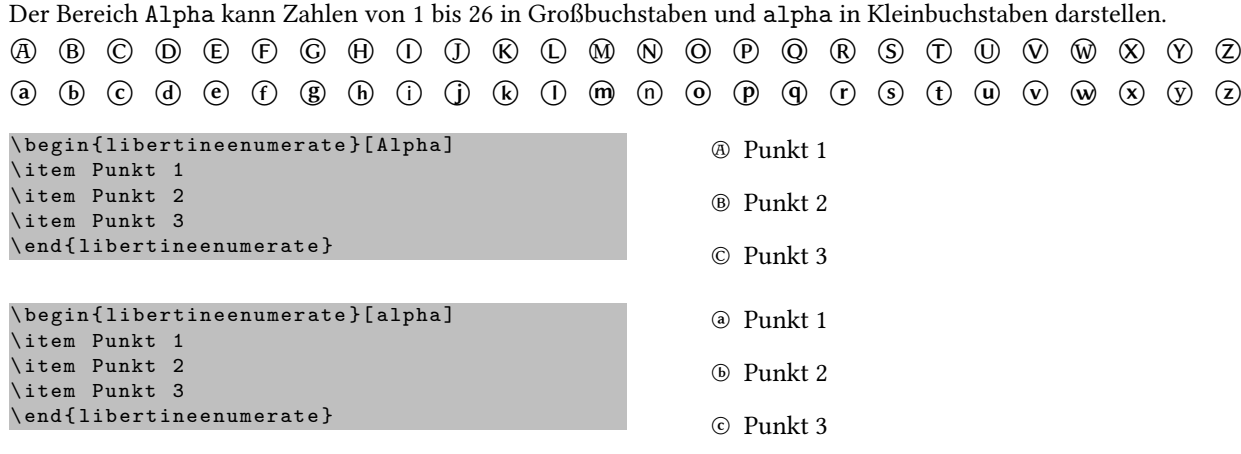

#### <span id="page-8-1"></span>7.2.4 doublecircle

Der Bereich doublecircle kann Zahlen von 1 bis 10 darstellen.

⓵ ⓶ ⓷ ⓸ ⓹ ⓺ ⓻ ⓼ ⓽ ⓾

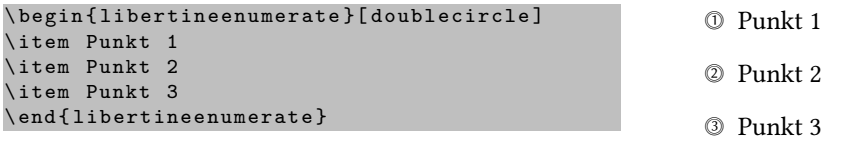

#### <span id="page-8-2"></span>7.2.5 darkcircle

Der Bereich darkcircle kann Zahlen von 1 bis 20 darstellen.

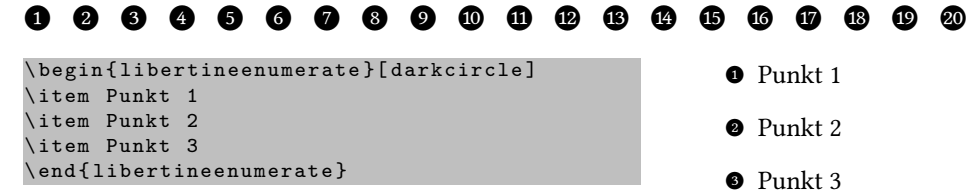

# <span id="page-9-0"></span>8 Tastenkappen

Für die Tastenkappen der Tastatur und Maussymbole stehen entsprechende Makros für den Biolinum Keyboard Font zur Verfügung.

#### <span id="page-9-1"></span>8.1 Tastenmakros

#### <span id="page-9-2"></span>8.1.1 Sondertasten

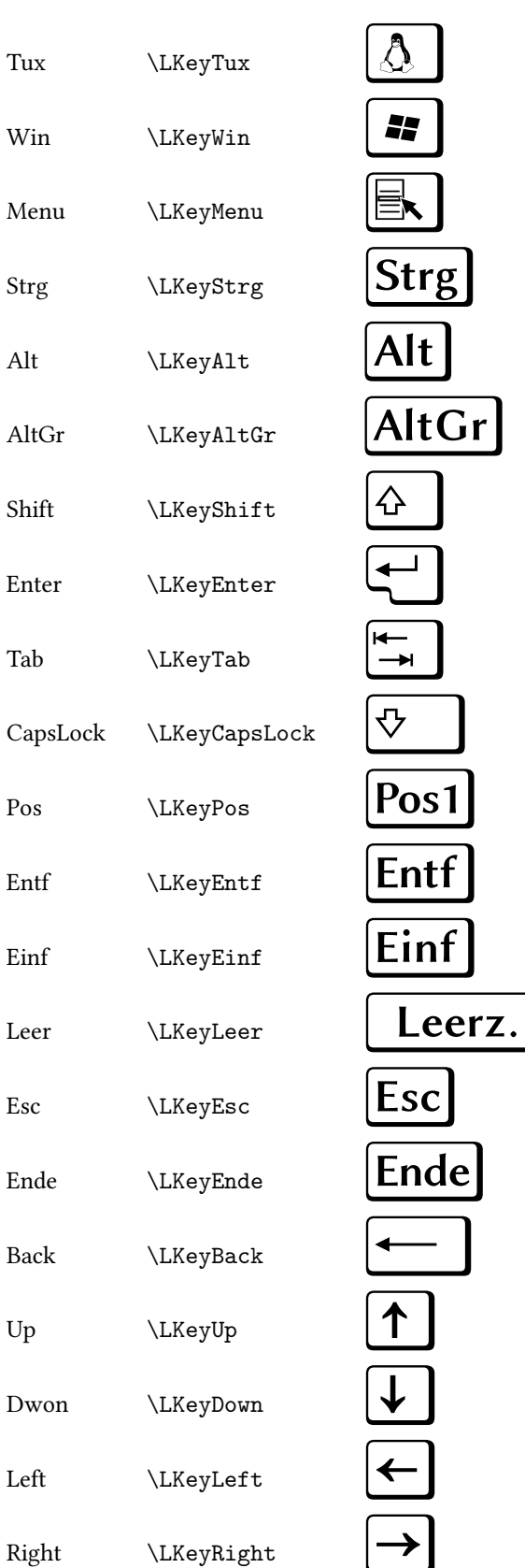

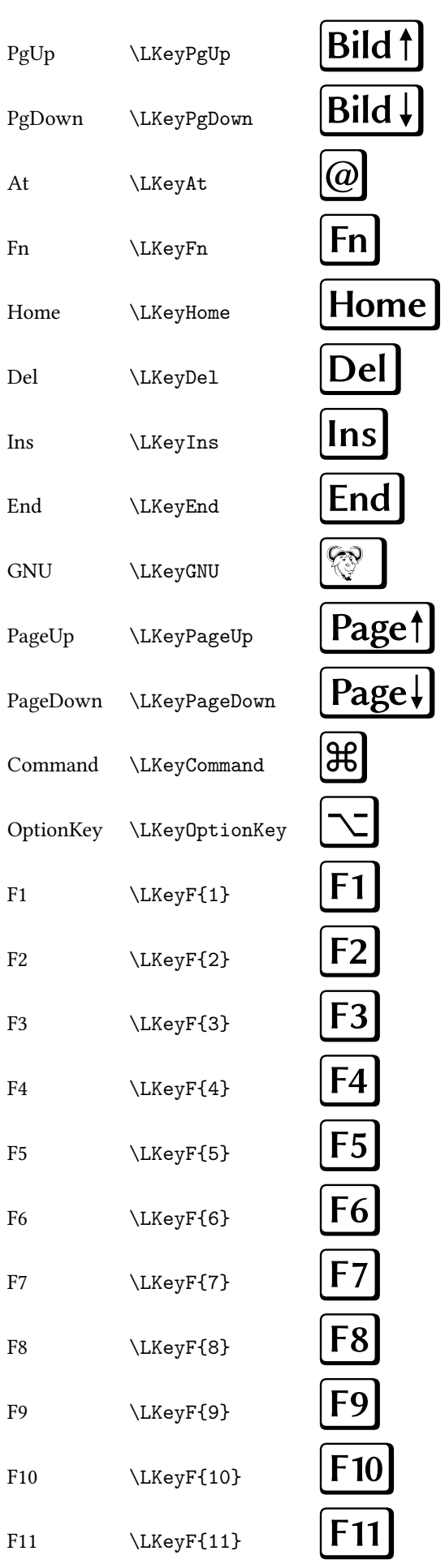

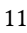

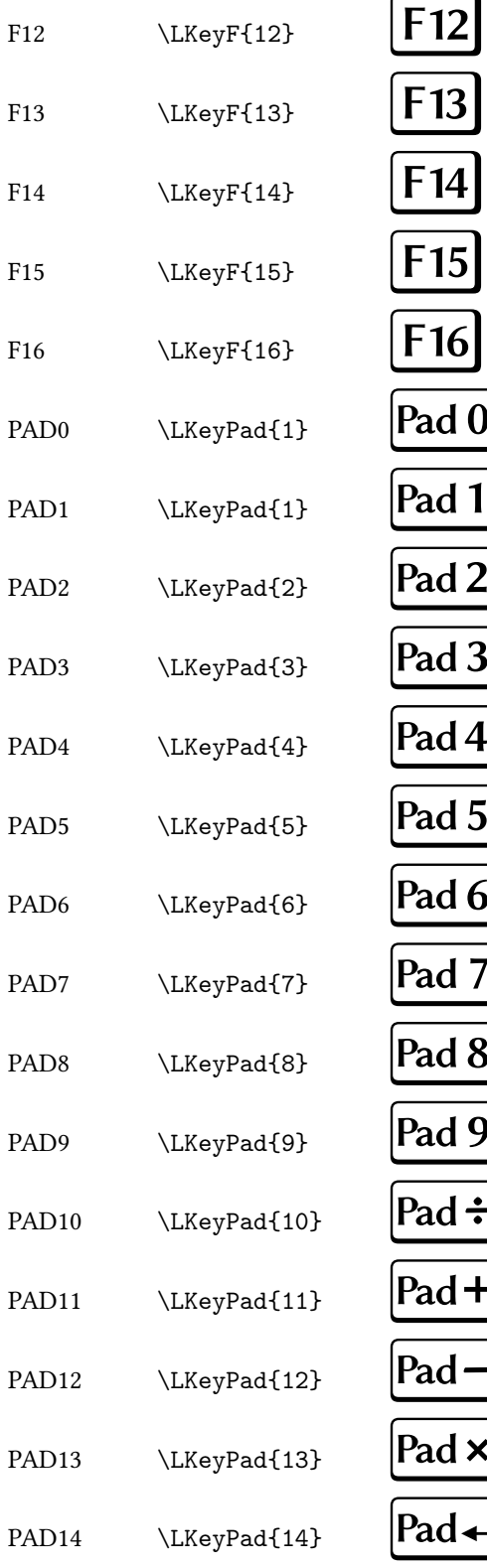

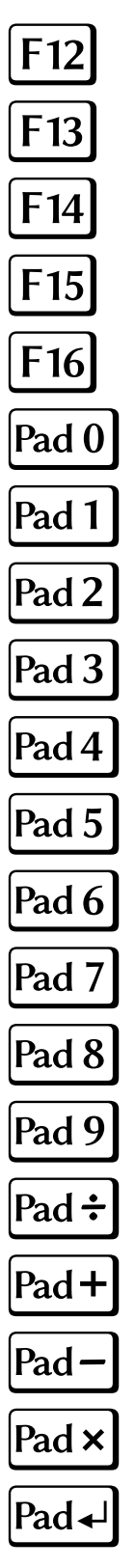

#### <span id="page-12-0"></span>8.1.2 Allgemeine Tasten

Mit $\verb|\LKey{}|$  wird eine allgemeine Taste angesprochen.

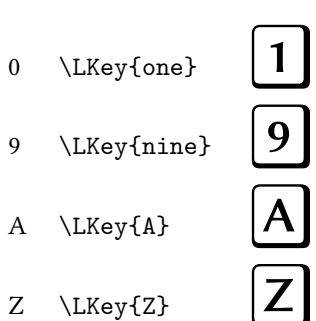

<span id="page-13-0"></span>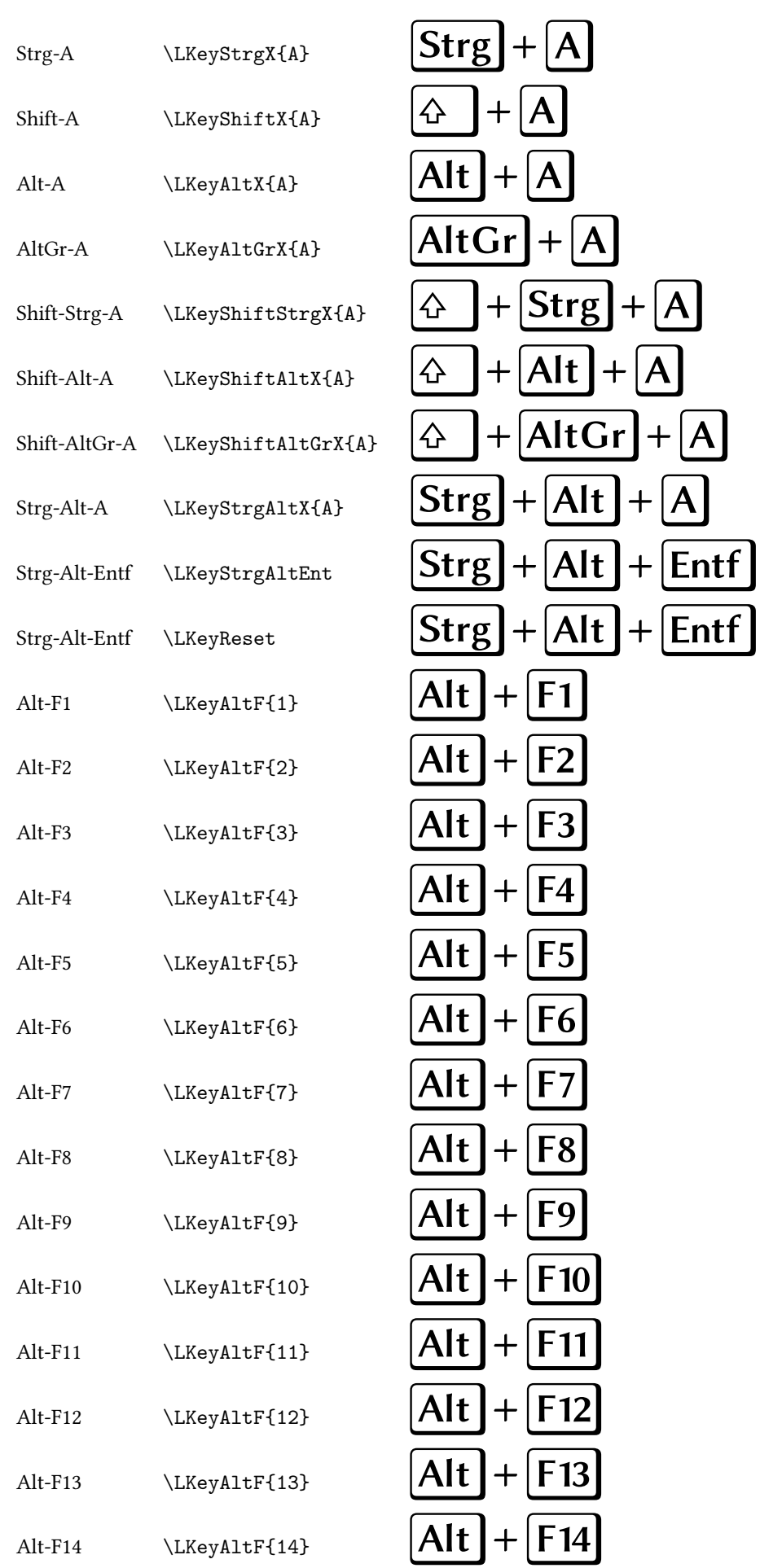

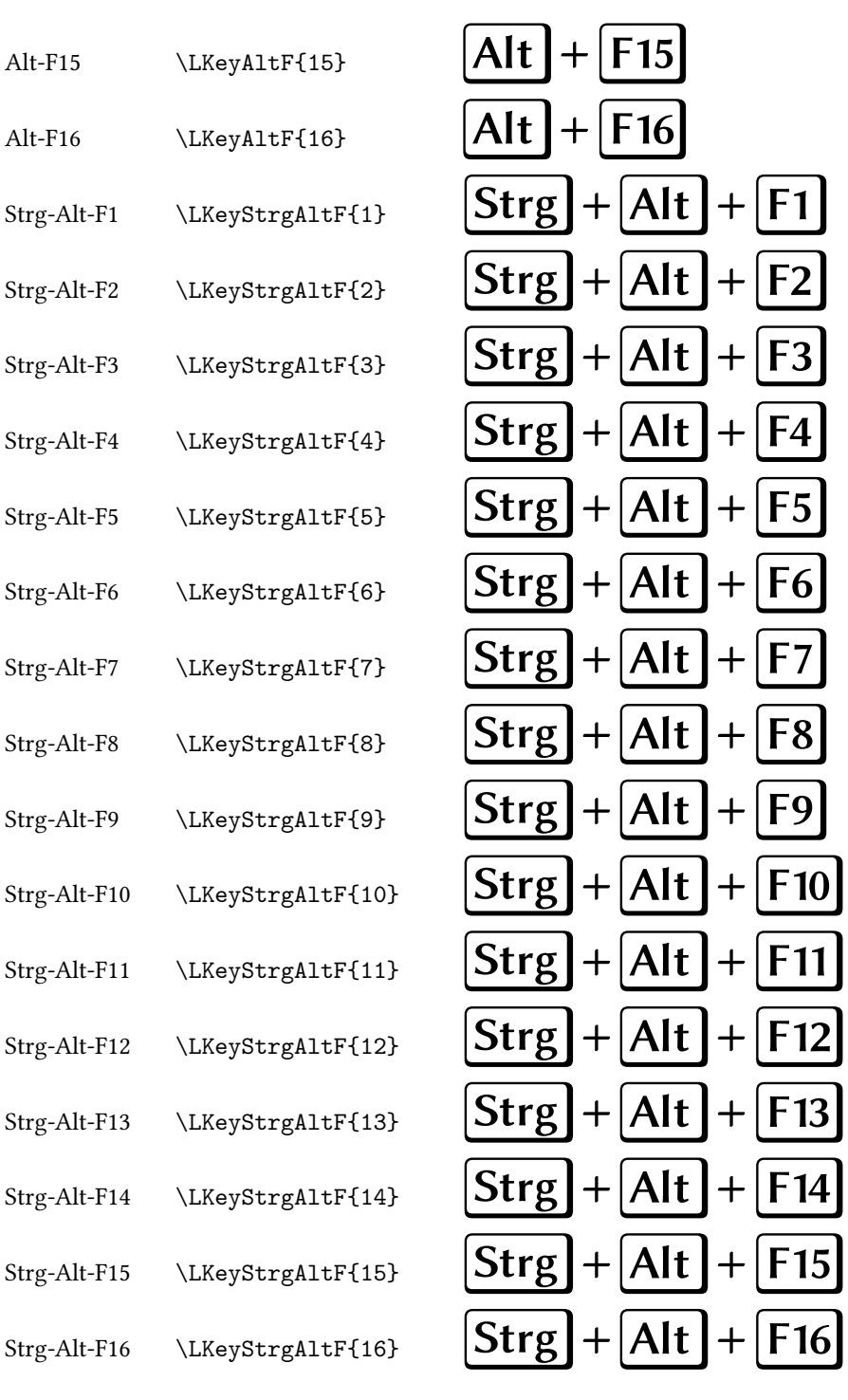

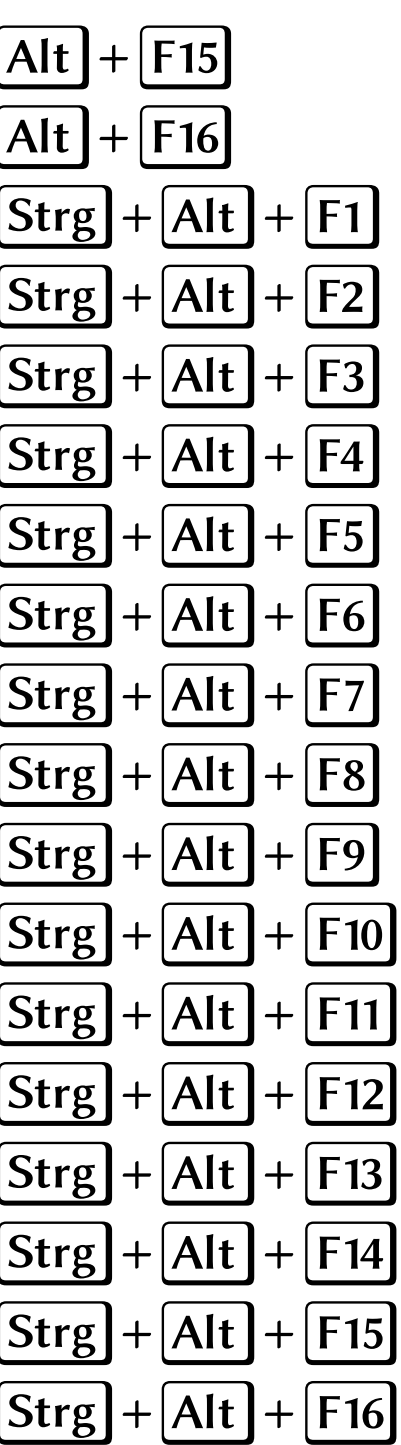

#### <span id="page-15-0"></span>8.1.4 Maus Tasten

#### mit drei Tasten

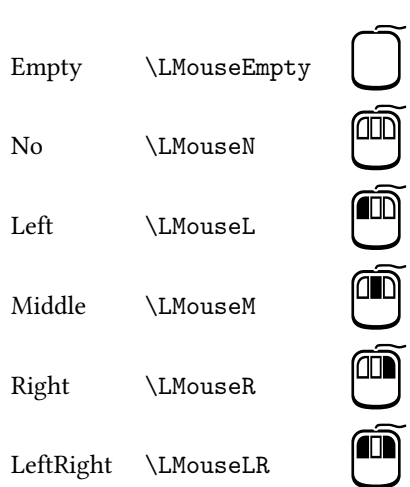

#### mit zwei Tasten

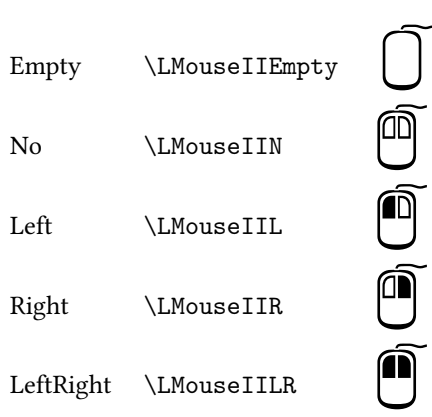

### <span id="page-16-0"></span>9 Outline

Der Schnitt Biolinum-Outline wird automatisch generiert. Daher kann es vorkomnmen, dass nicht jedes Zeichen perfekt ist.

#### <span id="page-16-1"></span>9.1 Einbindung

```
Der Biolinum-Outline-Font steht mit den Schnitten
fxb-o-n, fxb-o-it, fxb-o-b, fxb-o-sc, fxb-o-ic und fxb-o-bc
zur Verfügung.
```
#### <span id="page-16-2"></span>9.2 Aufruf

```
\biolinumoutline[<Fonteinstellungen>]{<text>}
z. B.
```

```
\biolinumoutline[\fontsize{2cm}{2.1cm}]{Text}
```
#### <span id="page-16-3"></span>9.2.1 Beispiel: Outline - normal

\biolinumoutline[\fontsize{2cm}{2.1cm}]{Dies ist ein Beispiel!\par 01234567890\par}

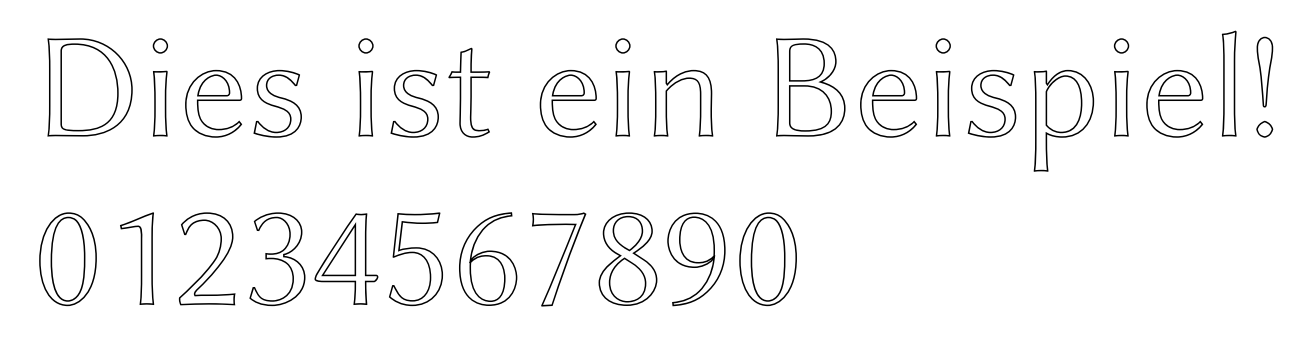

#### <span id="page-16-4"></span>9.2.2 Beispiel: Outline - italic

\biolinumoutline[\fontsize{2cm}{2.1cm}\fontshape{it}] {Dies ist ein Beispiel!\par 01234567890\par}

Dies ist ein Beispiel! 12345678

#### <span id="page-16-5"></span>9.2.3 Beispiel: Outline - bold

\biolinumoutline[\fontsize{2cm}{2.1cm}\fontshape{b}] {Dies ist ein Beispiel!\par 01234567890\par}

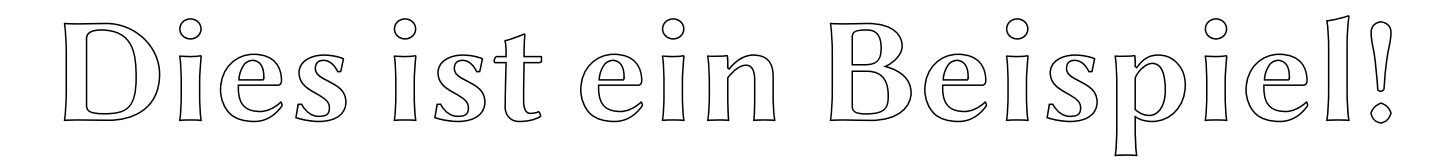

# 123456789

#### <span id="page-17-0"></span>9.2.4 Beispiel: Outline - normal - sc

\biolinumoutline[\fontsize{2cm}{2.1cm}\fontshape{sc}] {Dies ist ein Beispiel!\par 01234567890\par}

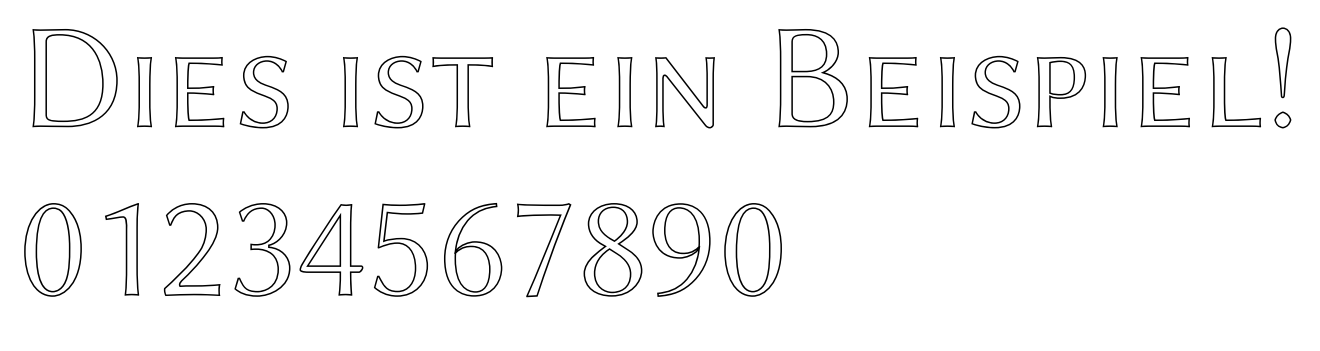

#### <span id="page-17-1"></span>9.2.5 Beispiel: Outline - italic - sc

\biolinumoutline[\fontsize{2cm}{2.1cm}\fontshape{ic}] {Dies ist ein Beispiel!\par 01234567890\par}

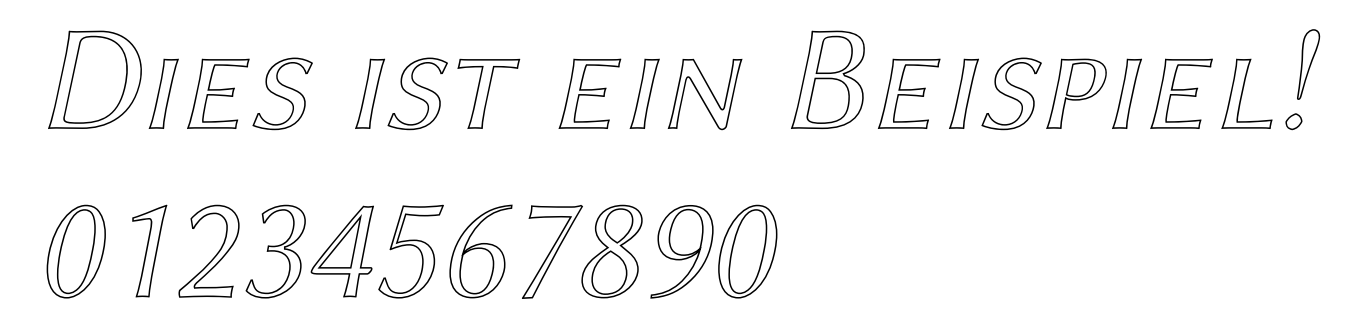

#### <span id="page-17-2"></span>9.2.6 Beispiel: Outline - bold - sc

\biolinumoutline[\fontsize{2cm}{2.1cm}\fontshape{bc}] {Dies ist ein Beispiel!\par 01234567890\par}

# ES IST EIN BEISPIEL 123456789

### <span id="page-18-0"></span>10 Shadow

Der Schnitt Biolinum-Shadow wird automatisch generiert. Daher kann es vorkomnmen, dass nicht jedes Zeichen perfekt ist.

#### <span id="page-18-1"></span>10.1 Einbindung

```
Der Biolinum-Shadow-Font steht mit den Schnitten
fxb-s-n, fxb-s-it, fxb-s-b, fxb-s-sc, fxb-s-ic und fxb-s-bc
zur Verfügung.
```
#### <span id="page-18-2"></span>10.2 Aufruf

```
\biolinumshadow[<Fonteinstellungen>]{<text>}
```

```
z. B.
\biolinumshadow[\fontsize{1.5cm}{1.6cm}]{Text}
```
#### <span id="page-18-3"></span>10.2.1 Beispiel: Shadow - normal

\biolinumshadow[\fontsize{1.5cm}{1.6cm}]{Dies ist ein Beispiel!\par 01234567890\par}

# Dies ist ein Beispiel! 01234567890

#### <span id="page-18-4"></span>10.2.2 Beispiel: Shadow - italic

\biolinumshadow[\fontsize{1.5cm}{1.6cm}\fontshape{it}] {Dies ist ein Beispiel!\par 01234567890\par}

# Dies ist ein Beispiel! 01234567890

#### <span id="page-18-5"></span>10.2.3 Beispiel: Shadow - bold

\biolinumshadow[\fontsize{1.5cm}{1.6cm}\fontshape{b}] {Dies ist ein Beispiel!\par 01234567890\par}

# Dies ist ein Beispiel! 01234567890

#### <span id="page-19-0"></span>10.2.4 Beispiel: Shadow - normal - sc

\biolinumshadow[\fontsize{1.5cm}{1.6cm}\fontshape{sc}] {Dies ist ein Beispiel!\par 01234567890\par}

# DIES IST EIN BEISPIEL! 01234567890

<span id="page-19-1"></span>10.2.5 Beispiel: Shadow - italic - sc

\biolinumshadow[\fontsize{1.5cm}{1.6cm}\fontshape{ic}] {Dies ist ein Beispiel!\par 01234567890\par}

# DIES IST EIN BEISPIEL! 01234567890

#### <span id="page-19-2"></span>10.2.6 Beispiel: Shadow - bold - sc

\biolinumshadow[\fontsize{1.5cm}{1.6cm}\fontshape{bc}] {Dies ist ein Beispiel!\par 01234567890\par}

# DIES IST EIN BEISPIEL! 01234567890

### <span id="page-20-0"></span>11 Libertine & Biolinum: Kompatiblitäts-Modus

#### <span id="page-20-1"></span>11.1 für Umsteiger

In der aktuellen Version stehen für die Glyphenauswahl folgende Makros zur Verfügung:

\libertineGlyph{<glyphname>} Verwendung eines Zeichens mit dem Glyphnamen (Font Libertine).

\biolinumGlyph{<glyphname>} Verwendung eines Zeichens mit dem Glyphnamen (Font Biolinum).

Um das alte Makro \useTextGlyph für alte Dokumente weiter zu verwenden, kann das Makro über das Paket libertinecomp.sty zur Verfügung gestellt werden.

{\Huge\useTextGlyph{fxl}{uni211A}}<br>
{\Huge\useTextGlyph{fxl}{uni263A}}<br>
{\Huge\useTextGlyph{fxl}{Tux}}<br>
{\Huge\useTextGlyph{fxb}{uni211A}}  ${\Nuge\text{Glyph{fxl}}\text{uni263A}}$ {\Huge\useTextGlyph{fxl}{Tux}}  ${\Huge\useTextGlyph{fxb}{uni211A}}$ 

### <span id="page-21-0"></span>12 Initiale

Der Bereich der Initiale ist neu und noch in Entwicklung. Es stehen dabei die Buchstaben A-Z zur Verfügung.

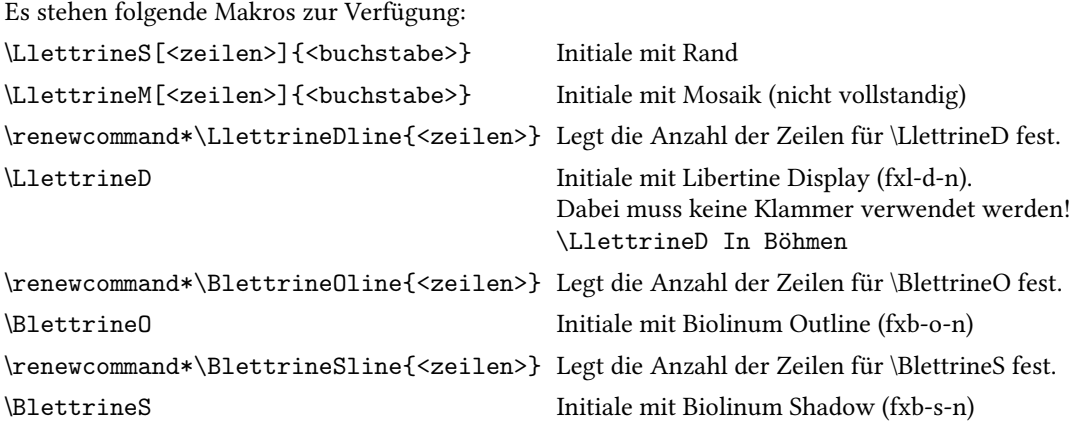

#### Beispiel-Initiale

Die drei Bergleute im Kuttenberg (Grimm)<br>
n Böhmen liegt der Kuttenberg, darin a<br>
Kind das Brot ehrlich. Wann sie morger<br>
zweitens ihr Licht, aber nur auf einen T<br>
einen Tag. Ehe sie die Arbeit anhuben. n Böhmen liegt der Kuttenberg, darin arbeiteten drei Bergleute lange Jahre und verdienten damit für Frau und Kind das Brot ehrlich. Wann sie morgens in den Berg gingen, so nahmen sie dreierlei mit: erstens ihr Gebetbuch, zweitens ihr Licht, aber nur auf einen Tag mit Öl versehen, drittens ihr bißchen Brot, das reichte auch nur auf einen Tag. Ehe sie die Arbeit anhuben, taten sie ihr Gebet zu Gott, daß er sie in dem Berge bewahren möchte, und darnach fingen sie getrost und fleißig an zu arbeiten. Es trug sich zu, als sie einen Tag gearbeitet hatten und es bald Abend war, daß der Berg vornen einfiel und der Eingang verschüttet wurde. Da meinten sie begraben zu sein und sprachen: »Ach Gott! Wir armen Bergleute, wir müssen nun Hungers sterben! Wir haben nur einen Tag Brot zu essen und einen Tag Öl auf dem Licht!« Nun befahlen sie sich Gott und dachten bald zu sterben, doch wollten sie nicht müßig sein, solange sie noch Kräfte hätten, arbeiteten fort und fort und beteten. Also geschah es, daß ihr Licht sieben Jahr brannte, und ihr kleines bißchen Brot, von dem sie tagtäglich aßen, ward auch nicht all, sondern blieb ebenso groß, und sie meinten, die sieben Jahre wären nur ein Tag. Doch da sie sich nicht ihr Haar schneiden und den Bart abnehmen konnten, waren diese ellenlang gewachsen. Die Weiber hielten unterdessen ihre Männer für tot, meinten, sie würden sie

nimmermehr wiedersehen, und dachten daran, andere zu heiraten.<br>
un geschah es, daß einer von den dreien unter der Erc<br>
ich noch einmal das Tageslicht sehen, so wollt ich g<br>
noch einmal daheim bei meiner Frau zu Tische sitz un geschah es, daß einer von den dreien unter der Erde so recht aus Herzensgrund wünschte: »Ach! Könnt ich noch einmal das Tageslicht sehen, so wollt ich gerne sterben!« Der zweite sprach: »Ach! Könnt ich noch einmal daheim bei meiner Frau zu Tische sitzen und essen, so wollt ich gerne sterben!« Da sprach auch der dritte: »Ach! Könnt ich nur noch ein Jahr friedlich und vergnügt mit meiner Frau leben, so wollt ich gerne sterben!« Wie sie das gesprochen hatten, so krachte der Berg gewaltig und übermächtig und sprang voneinander, da ging der erste hin zu dem Ritz und schaute hinauf und sah den blauen Himmel, und wie er sich am Tageslicht gefreut, sank er augenblicklich tot nieder. Der Berg aber tat sich immer mehr voneinander, also daß der Riß größer ward, da arbeiteten die beiden andern fort, hackten sich Treppen, krochen hinauf und kamen endlich heraus. Sie gingen nun fort in ihr Dorf und in ihre Häuser und suchten ihre Weiber, aber die wollten sie nicht mehr kennen. Sie sprachen: Habt ihr denn keine Männer gehabt?« - »Ja«, antworteten jene, »aber die sind schon sieben Jahre tot und liegen im Kuttenberg begraben!« Der zweite sprach zu seiner Frau: »Ich bin dein Mann«, aber sie wollt es nicht glauben, weil er den ellenlangen Bart hatte und ganz unkenntlich war. Da sagte er: »Hol mir das Bartmesser, das oben in dem Wandschrank liegen wird, und ein Stückchen Seife dazu.« Nun nahm er sich den Bart ab, kämmte und wusch sich, und als er fertig war, sah sie, daß es ihr Mann war. Sie freute sich herzlich, holte Essen und Trinken, so gut sie es hatte, deckte den Tisch, und sie setzten sich zusammen hin und aßen vergnügt miteinander. Wie aber der Mann satt war und den letzten Bissen Brot gegessen hatte, da fiel er um und war tot. Der dritte Bergmann wohnte ein ganzes Jahr in Stille und Frieden mit seiner Frau zusammen; als es herum war, zu derselben Stunde aber, wo er aus dem Berg gekommen war, fiel er und seine Frau mit ihm tot hin. Also hatte Gott ihre Wünsche ihrer Frömmigkeit wegen erfüllt.

. . .

#### Beispiel-Initiale mit Display

#### Die drei Bergleute im Kuttenberg (Grimm)

I n Böhmen liegt der Kuttenberg, darin arbeiteten drei Bergleute lange Jahre und verdienten damit für Frau und Kind das Brot ehrlich. Wann sie morgens in den Berg gingen, so nahmen sie dreierlei mit: erstens ihr Gebetbuch, zweitens ihr Licht, aber nur auf einen Tag mit Öl versehen, drittens ihr bißchen Brot, das reichte auch nur auf einen Tag. . . .

Um geschah es, daß einer von den dreien unter der Erde so recht aus Herzensgrund wünschte: »Ach noch einmal das Tageslicht sehen, so wollt ich gerne sterben!« Der zweite sprach: »Ach! Könnt ich daheim bei meiner Frau zu Ti un geschah es, daß einer von den dreien unter der Erde so recht aus Herzensgrund wünschte: »Ach! Könnt ich noch einmal das Tageslicht sehen, so wollt ich gerne sterben!« Der zweite sprach: »Ach! Könnt ich noch einmal daheim bei meiner Frau zu Tische sitzen und essen, so wollt ich gerne sterben!« Da sprach auch der dritte: »Ach!

#### Beispiel-Initiale mit Outline

#### Die drei Bergleute im Kuttenberg (Grimm)

I n Böhmen liegt der Kuttenberg, darin arbeiteten drei Bergleute lange Jahre und verdienten damit für Frau und Kind das Brot ehrlich. Wann sie morgens in den Berg gingen, so nahmen sie dreierlei mit: erstens ihr Gebetbuch, zweitens ihr Licht, aber nur auf einen Tag mit Öl versehen, drittens ihr bißchen Brot, das reichte auch nur auf einen Tag. . . .

N un geschah es, daß einer von den dreien unter der Erde so recht aus Herzensgrund wünschte: »Ach! Könnt ich noch einmal das Tageslicht sehen, so wollt ich gerne sterben!« Der zweite sprach: »Ach! Könnt ich noch einmal daheim bei meiner Frau zu Tische sitzen und essen, so wollt ich gerne sterben!« Da sprach auch der dritte: »Ach! Könnt ich nur noch ein Jahr friedlich und vergnügt mit meiner Frau leben, so wollt ich gerne sterben!« . . .

#### Beispiel-Initiale mit Shadow

#### Die drei Bergleute im Kuttenberg (Grimm)

I n Böhmen liegt der Kuttenberg, darin arbeiteten drei Bergleute lange Jahre und verdienten damit für Frau und Kind das Brot ehrlich. Wann sie morgens in den Berg gingen, so nahmen sie dreierlei mit: erstens ihr Gebetbuch, zweitens ihr Licht, aber nur auf einen Tag mit Öl versehen, drittens ihr bißchen Brot, das reichte auch nur auf einen Tag. . . .

N un geschah es, daß einer von den dreien unter der Erde so recht aus Herzensgrund wünschte: »Ach! Könnt ich noch einmal das Tageslicht sehen, so wollt ich gerne sterben!« Der zweite sprach: »Ach! Könnt ich noch einmal daheim bei meiner Frau zu Tische sitzen und essen, so wollt ich gerne sterben!« Da sprach auch der dritte: »Ach! Könnt ich nur noch ein Jahr friedlich und vergnügt mit meiner Frau leben, so wollt ich gerne sterben!« . . .